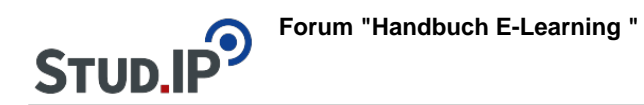

## **Thema: Neues Thema anlegen**

erstellt von Elisabeth Dombrowe am Dienstag 30. Mai 2017, 16:41

- Unter diesem **Link** finden Sie ein **Dokument** mit den Hinweisen: [Neues Thema](https://studip.ehs-dresden.de/sendfile.php?type=0&file_id=b5d29cba2766cf88554b543aab697264&file_name=Neues_Thema_anlegen.pdf) [anlegen.pdf](https://studip.ehs-dresden.de/sendfile.php?type=0&file_id=b5d29cba2766cf88554b543aab697264&file_name=Neues_Thema_anlegen.pdf)
- Die im Text erklärten Schritte werden noch einmal in einem **Video** demonstriert: [Video](https://studip.ehs-dresden.de/folder.php?cid=a5f3b602c720a96f7d27c5156ea6e47a&data%5Bcmd%5D=tree&data%5Bopen%5D%5Bdab86880bd64f608f33d5f9bfe6a32fa%5D=1&data%5Bopen%5D%5Banker%5D=dab86880bd64f608f33d5f9bfe6a32fa&data%5Bopen%5D%5B98c65e93bf299c0b7904d4be4fdcaaec%5D=1&open=8c722cd69c10c6dd622921208f33326f#anker)